## PROCEDURA PASSO A PASSO PER DISATTIVARE IL FILTRO PER DISATTIVARE IL FILTRO ANTISPAM DELLA WEBMAIL ANTISPAM DELLA WEBMAIL

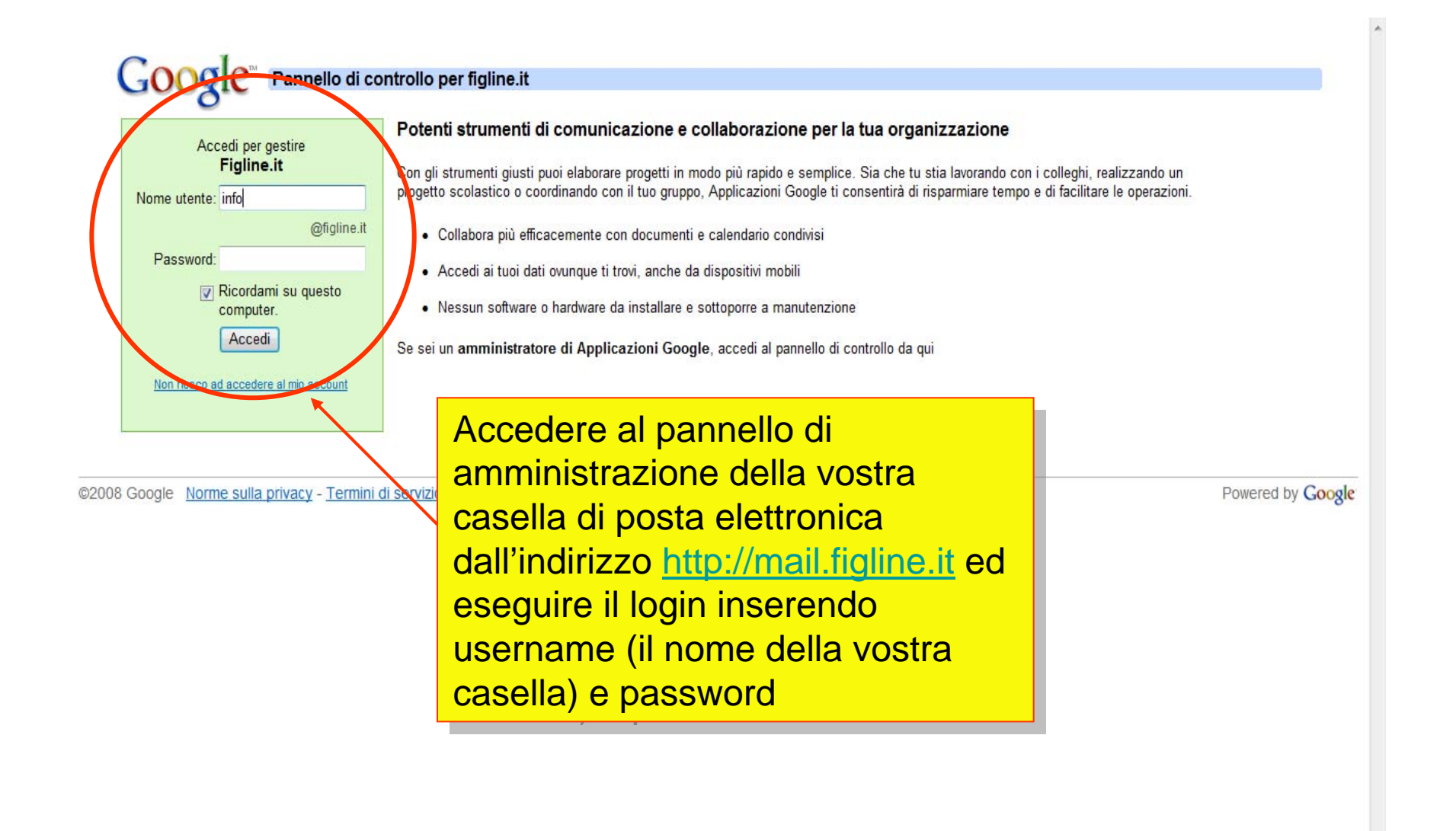

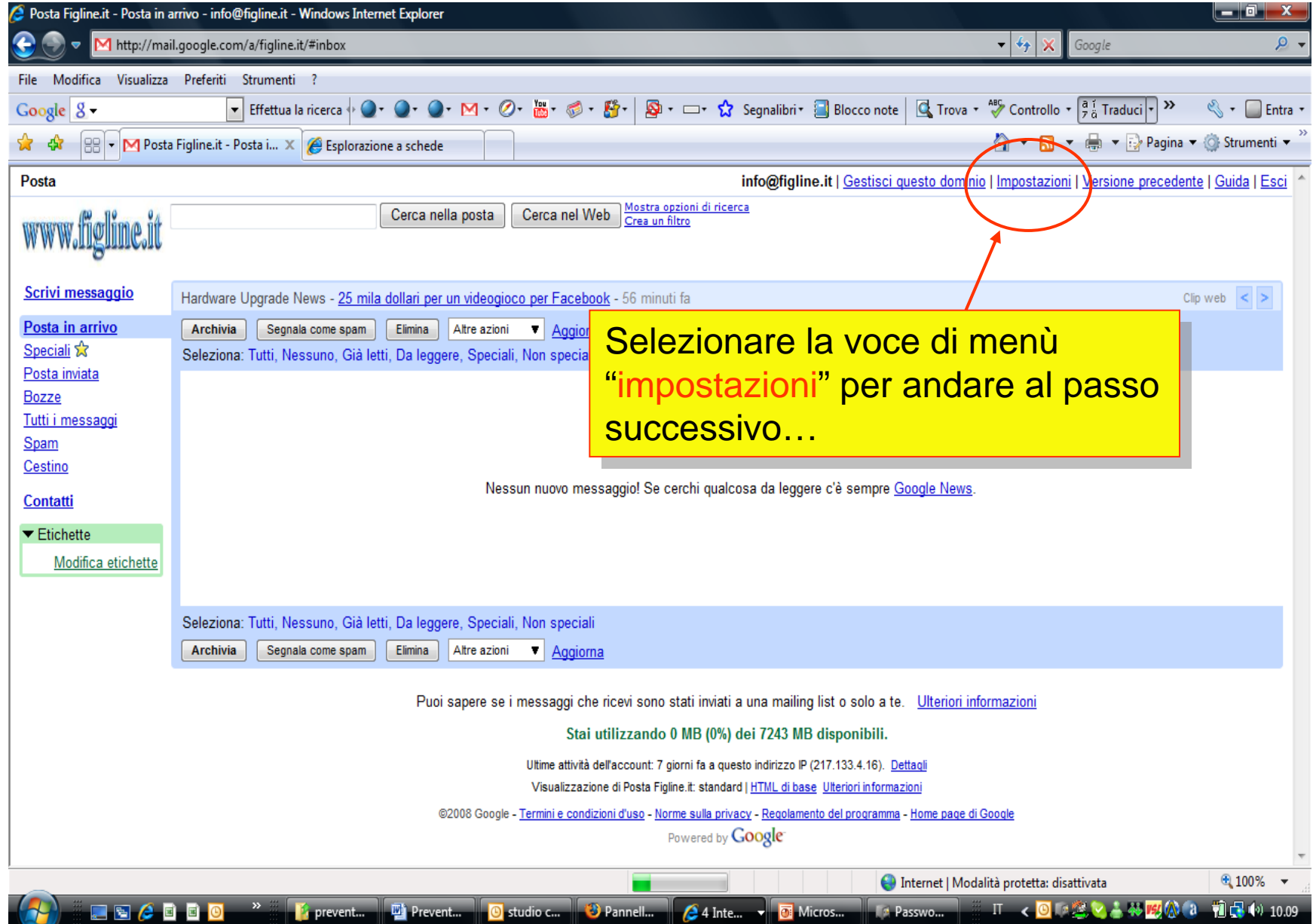

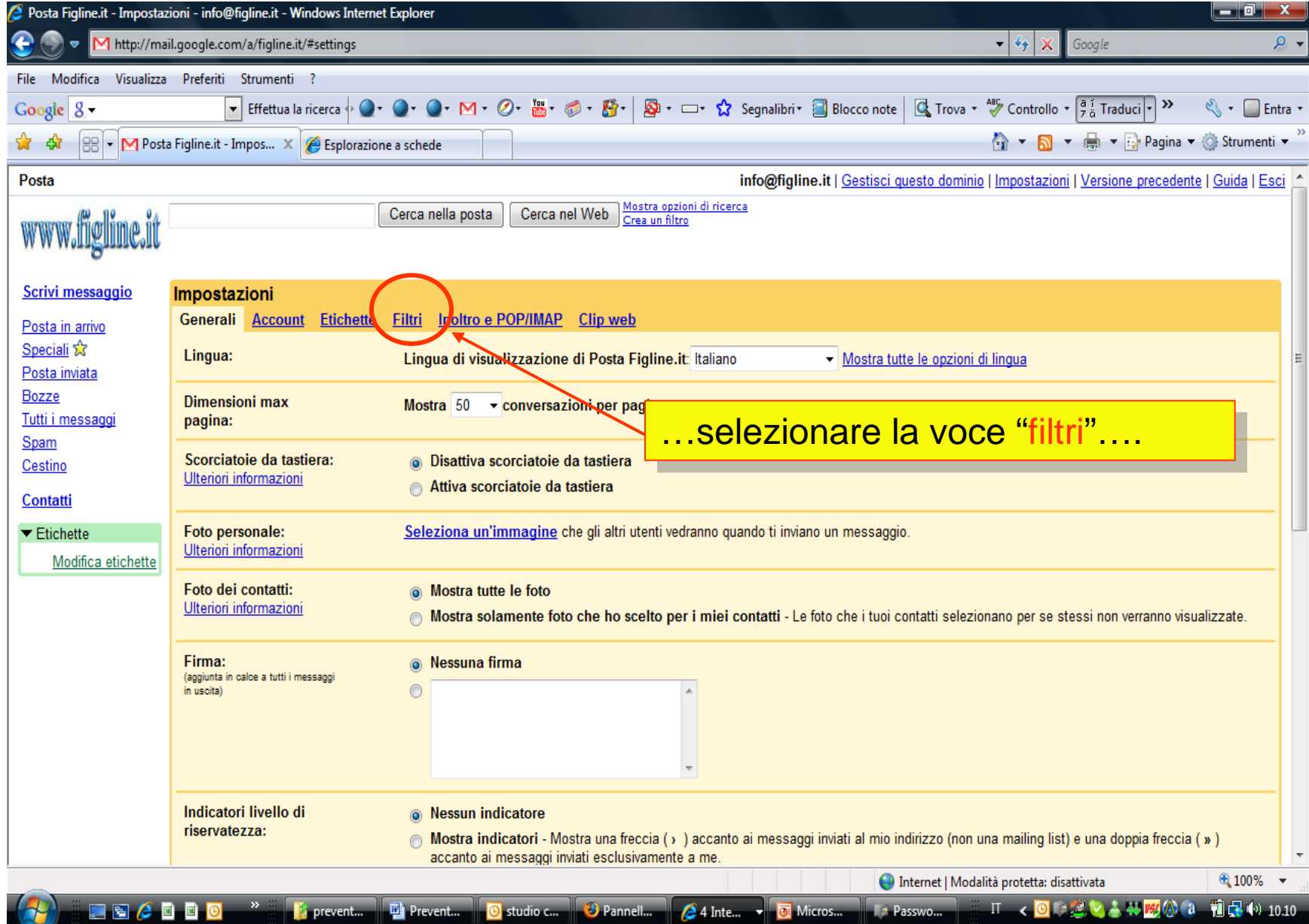

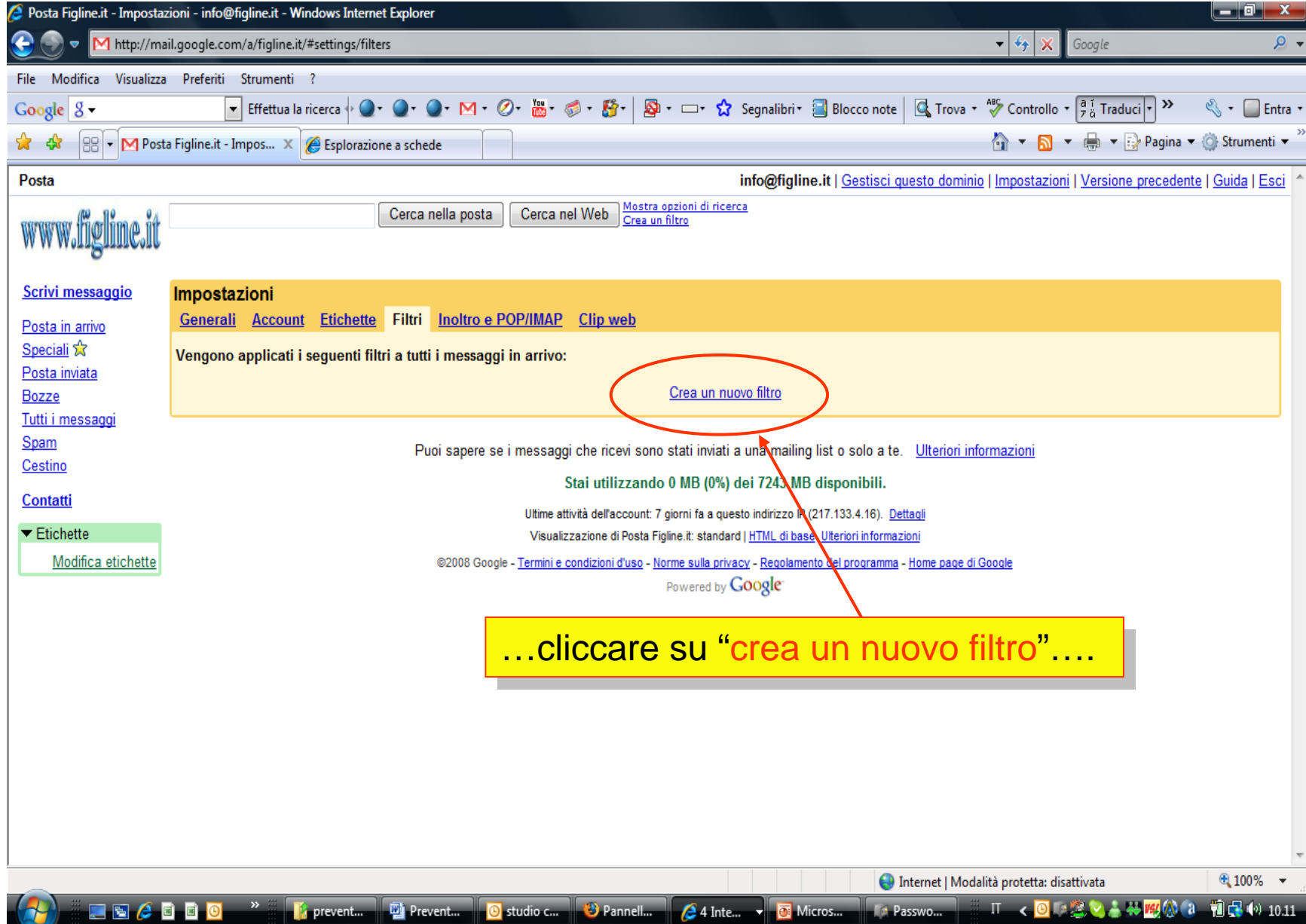

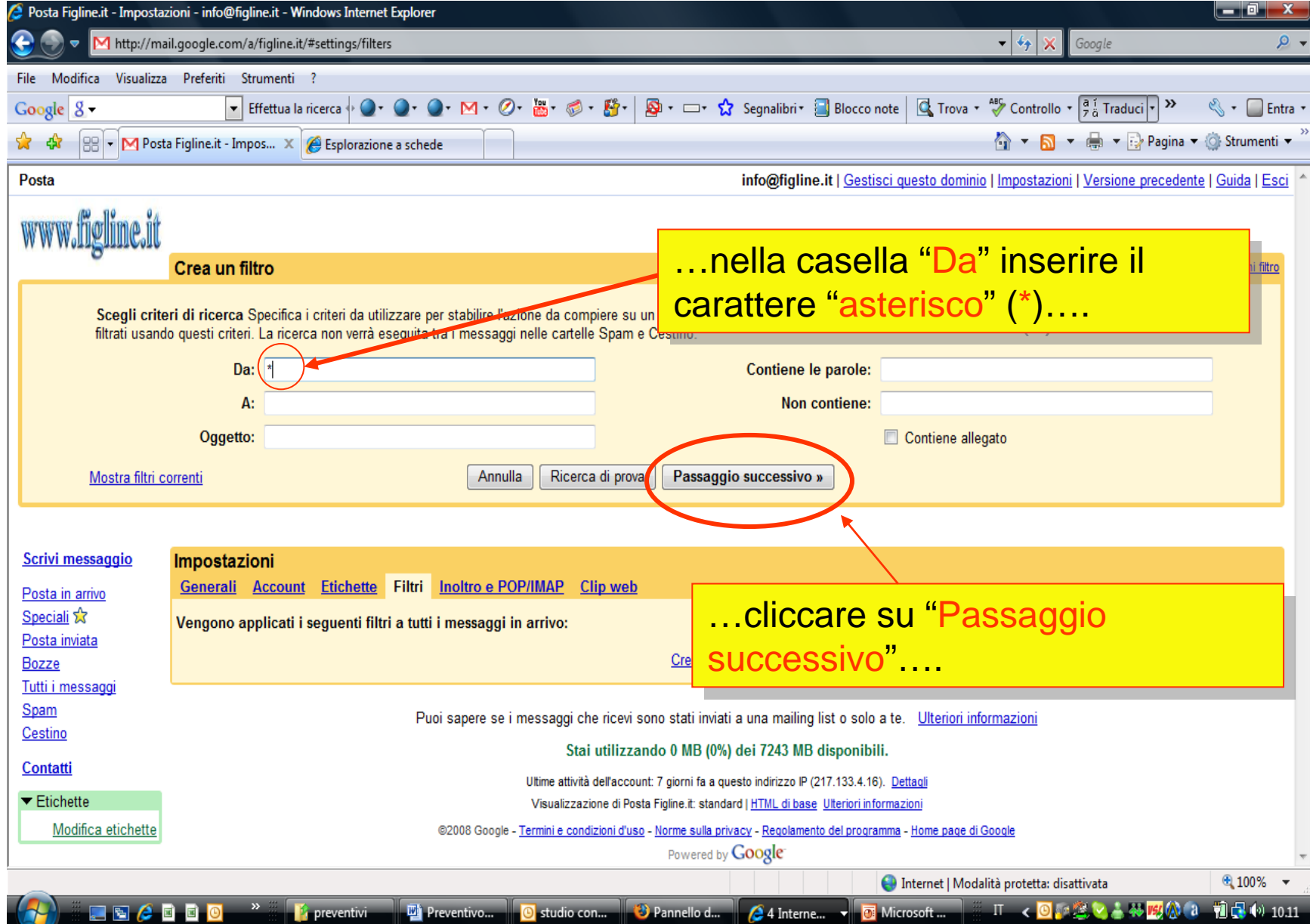

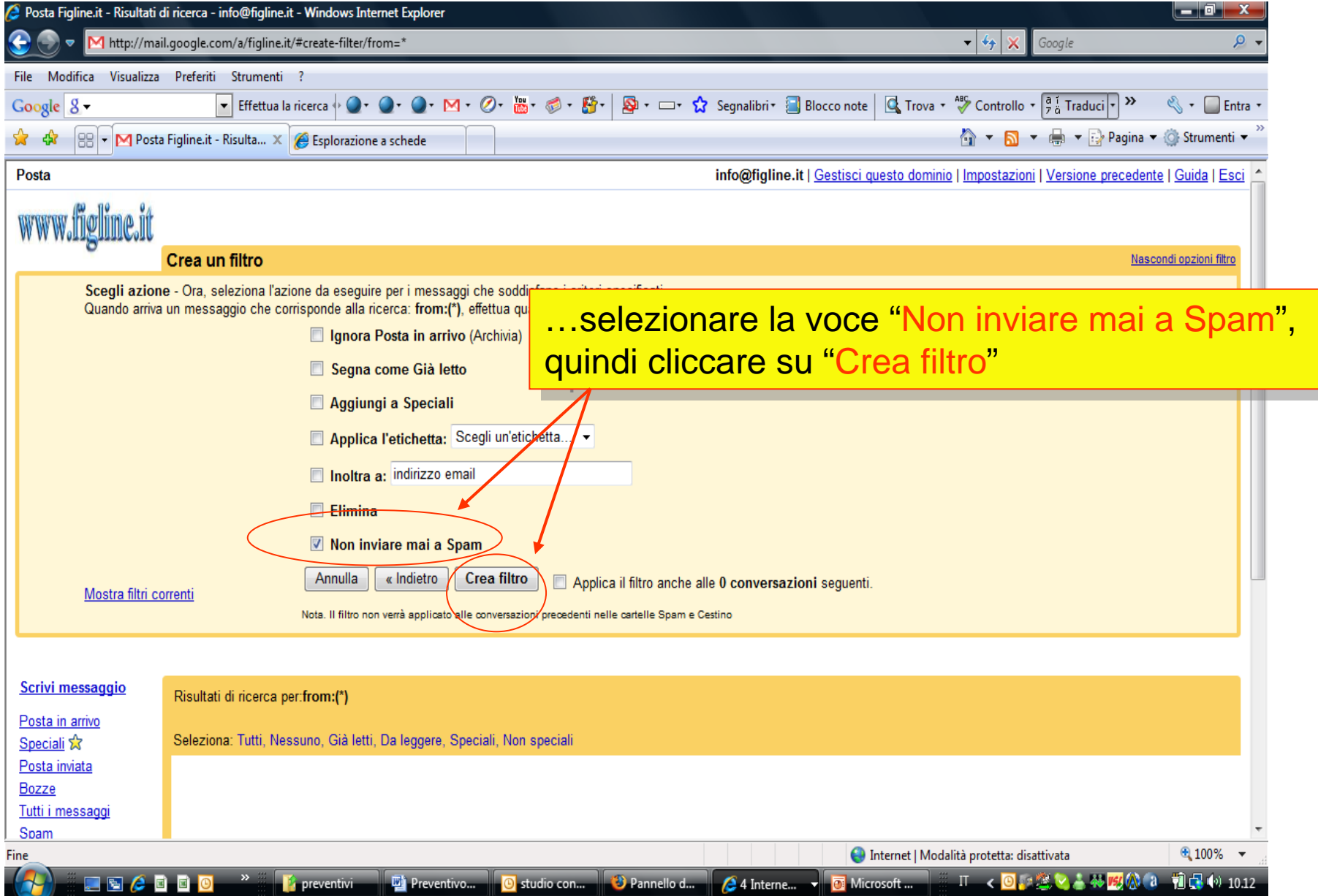

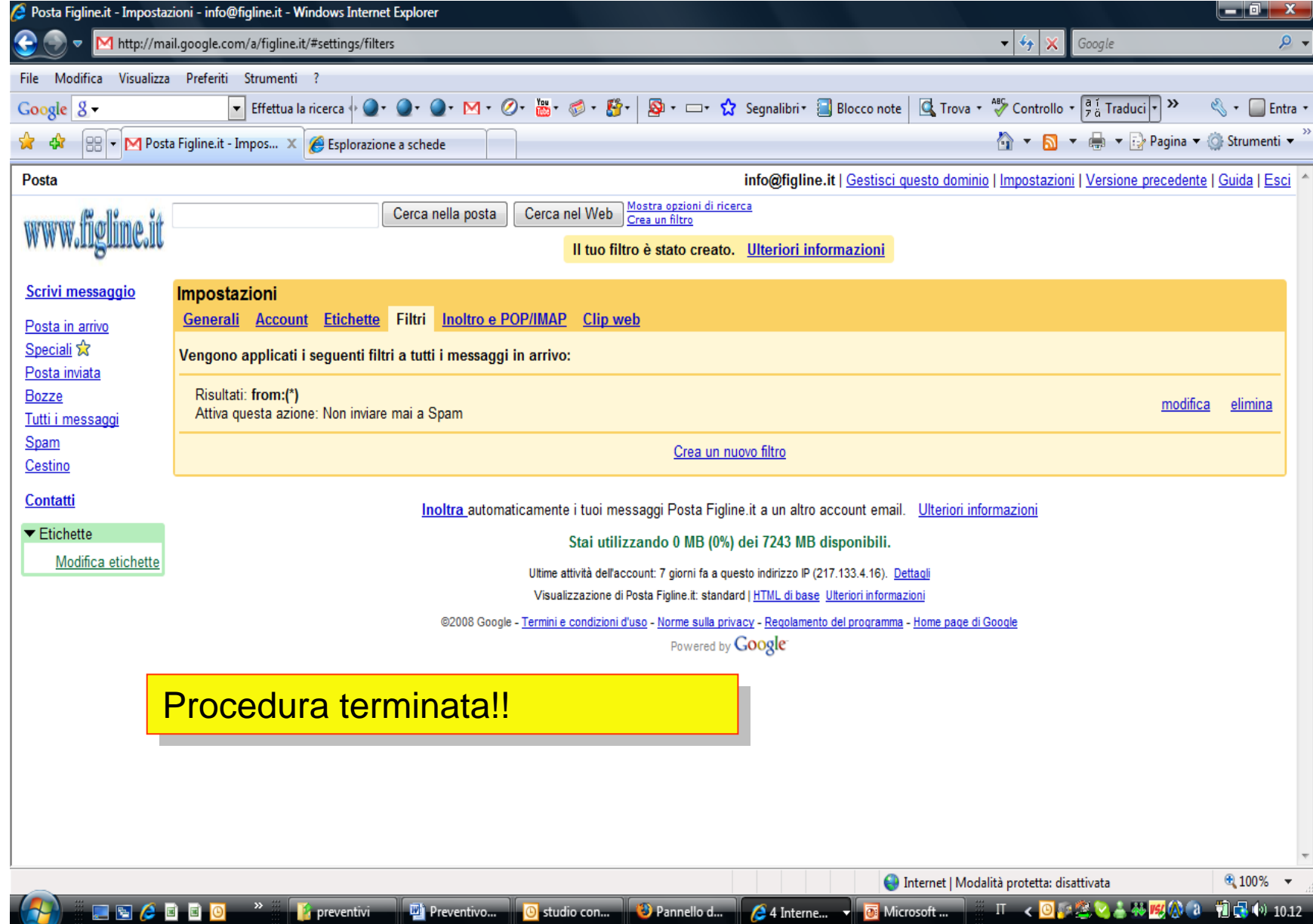